Kategorie:Aktenkonto: Unterschied zwischen den Versionen

# Kategorie:Aktenkonto: Unterschied zwischen den Versionen

#### **[Version vom 31. Mai 2016, 12:57 Uhr](https://onlinehilfen.ra-micro.de/index.php?title=Kategorie:Aktenkonto&oldid=1223) ([Quelltext](https://onlinehilfen.ra-micro.de/index.php?title=Kategorie:Aktenkonto&action=edit&oldid=1223)  [anzeigen](https://onlinehilfen.ra-micro.de/index.php?title=Kategorie:Aktenkonto&action=edit&oldid=1223))**

[KJauer](https://onlinehilfen.ra-micro.de/index.php?title=Benutzer:KJauer&action=view) [\(Diskussion](https://onlinehilfen.ra-micro.de/index.php?title=Benutzer_Diskussion:KJauer&action=view) | [Beiträge](https://onlinehilfen.ra-micro.de/index.php/Spezial:Beitr%C3%A4ge/KJauer)) (Die Seite wurde neu angelegt: "Das "Aktenkonto" ist buchhalterischer Teil der RA-MICRO Akte und weist vor allem Forderungen und Verbindlichkeiten des Rechtsanwalts gegenüber seinem Mandan…")

**[Version vom 2. Oktober 2018, 10:49 Uhr](https://onlinehilfen.ra-micro.de/index.php?title=Kategorie:Aktenkonto&oldid=39881) ([Quelltext](https://onlinehilfen.ra-micro.de/index.php?title=Kategorie:Aktenkonto&action=edit&oldid=39881)  [anzeigen](https://onlinehilfen.ra-micro.de/index.php?title=Kategorie:Aktenkonto&action=edit&oldid=39881))** [AGörlich](https://onlinehilfen.ra-micro.de/index.php?title=Benutzer:AG%C3%B6rlich&action=view) [\(Diskussion](https://onlinehilfen.ra-micro.de/index.php?title=Benutzer_Diskussion:AG%C3%B6rlich&action=view) | [Beiträge](https://onlinehilfen.ra-micro.de/index.php/Spezial:Beitr%C3%A4ge/AG%C3%B6rlich)) [Zum nächsten Versionsunterschied →](https://onlinehilfen.ra-micro.de/index.php?title=Kategorie:Aktenkonto&diff=next&oldid=39881)

(13 dazwischenliegende Versionen von einem anderen Benutzer werden nicht angezeigt)

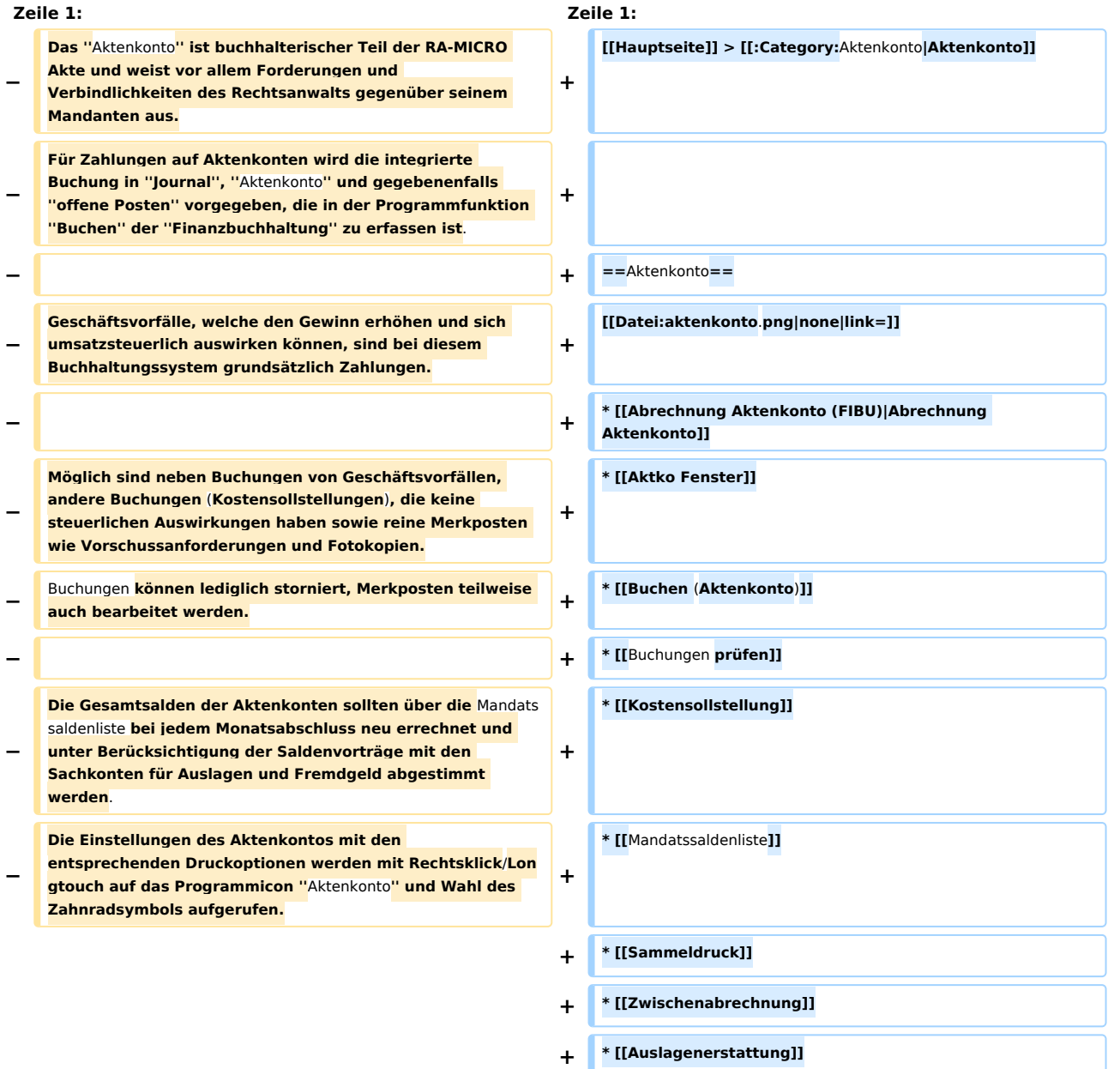

Kategorie:Aktenkonto: Unterschied zwischen den Versionen

**\* [https://www.youtube**.**com**/**watch?v=AhEO90RRNGU Video:** Aktenkonto **allgemein]**

**+**

## Version vom 2. Oktober 2018, 10:49 Uhr

#### [Hauptseite](https://onlinehilfen.ra-micro.de/index.php/Hauptseite) > [Aktenkonto](https://onlinehilfen.ra-micro.de)

### Aktenkonto

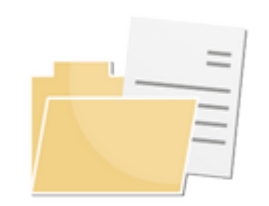

- [Abrechnung Aktenkonto](https://onlinehilfen.ra-micro.de/index.php/Abrechnung_Aktenkonto_(FIBU))
- **[Aktko Fenster](https://onlinehilfen.ra-micro.de/index.php/Aktko_Fenster)**
- [Buchen \(Aktenkonto\)](https://onlinehilfen.ra-micro.de/index.php/Buchen_(Aktenkonto))
- [Buchungen prüfen](https://onlinehilfen.ra-micro.de/index.php/Buchungen_pr%C3%BCfen)
- **[Kostensollstellung](https://onlinehilfen.ra-micro.de/index.php/Kostensollstellung)**
- **[Mandatssaldenliste](https://onlinehilfen.ra-micro.de/index.php/Mandatssaldenliste)**
- [Sammeldruck](https://onlinehilfen.ra-micro.de/index.php/Sammeldruck)
- **[Zwischenabrechnung](https://onlinehilfen.ra-micro.de/index.php/Zwischenabrechnung)**
- **[Auslagenerstattung](https://onlinehilfen.ra-micro.de/index.php/Auslagenerstattung)**
- [Video: Aktenkonto allgemein](https://www.youtube.com/watch?v=AhEO90RRNGU)

## Seiten in der Kategorie "Aktenkonto"

Folgende 21 Seiten sind in dieser Kategorie, von 21 insgesamt.

### A

- **[Aktenkonto](https://onlinehilfen.ra-micro.de/index.php/Aktenkonto)**
- [Aktenkonto bearbeiten Zeile bearbeiten](https://onlinehilfen.ra-micro.de/index.php/Aktenkonto_bearbeiten_Zeile_bearbeiten)
- [Aktko Fenster Aktenkonto bearbeiten](https://onlinehilfen.ra-micro.de/index.php/Aktko_Fenster_Aktenkonto_bearbeiten)
- [Aktko Fenster Mandantenkonto](https://onlinehilfen.ra-micro.de/index.php/Aktko_Fenster_Mandantenkonto)
- **[Aktko Fenster OP-Liste anzeigen](https://onlinehilfen.ra-micro.de/index.php/Aktko_Fenster_OP-Liste_anzeigen)**
- **[Auslagenerstattung](https://onlinehilfen.ra-micro.de/index.php/Auslagenerstattung)**

### B

- [Buchen \(Aktenkonto\)](https://onlinehilfen.ra-micro.de/index.php/Buchen_(Aktenkonto))
- [Buchungen prüfen](https://onlinehilfen.ra-micro.de/index.php/Buchungen_pr%C3%BCfen)
- [Buchungen prüfen Unterakten](https://onlinehilfen.ra-micro.de/index.php/Buchungen_pr%C3%BCfen_Unterakten)

### **RA-MICRO**

Kategorie:Aktenkonto: Unterschied zwischen den Versionen

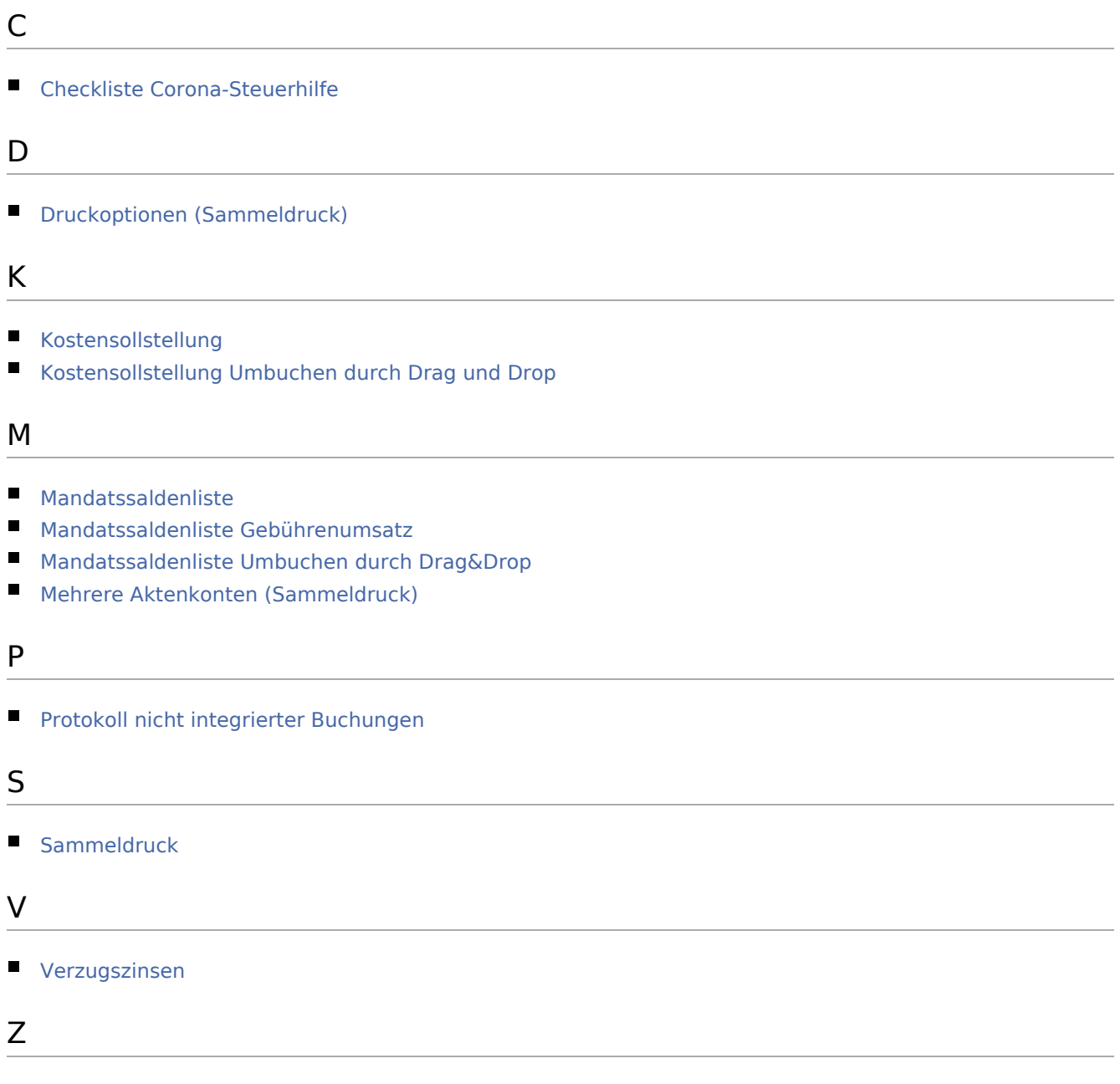

[Zwischenabrechnung](https://onlinehilfen.ra-micro.de/index.php/Zwischenabrechnung)